# **Photoshop 2022 () keygen only X64 [Latest]**

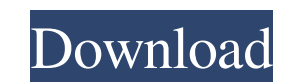

### **Photoshop 2022 () Crack+ (LifeTime) Activation Code Free Download For PC [2022]**

\*\*\*Modification layer\*\*. You can choose any spot on an image to work on. \*\*\*View\*\*. Choose one of three perspectives from which to edit the photo: the entire image, individual layers, and the Layers panel. \*\*\*Graduated fil you can edit pretty much any aspect of the image. You can see the image view along with the tools you need to make the desired changes. \*\*\*Toolbox.\*\* This is where all the tools that work in the image are located. You can

# **Photoshop 2022 () Keygen Full Version Free (2022)**

Adobe Photoshop Elements 10 is a powerful, free image editor and Photo Organizer for your digital images and photos. Photoshop Elements 10 is one of the most powerful and affordable products in the Photo Editing Market. It available for Windows, Mac and Linux. You can use it for your graphic design work, creating websites and uploading images to Google Web Photos. This is a complete beginner's guide to Adobe Photoshop Elements 10. You will l how to use every button on the toolbar and menu to complete your editing projects. You will also learn to create new edits using layers and adjustment layers. You will learn how to crop, rotate and scale photos and objects control colors in photos using the Hue and Saturation tools. You will learn how to create new edits and apply styles. You will learn how to combine and separate images using the Merge command. You will learn how to resize export images. You will learn how to use presets and create custom settings. Adobe Photoshop Elements 10 tutorial also covers the basics of using layers and adjustment layers. You will learn how to clone objects, make sele pane. You will also learn how to use the Zoom tool and crop photos. You will learn how to use the Shadows and Highlights controls to enhance photos. You will learn how to select objects and edit them using the Paths, Chann You will learn how to add basic shapes and create basic shapes. You will a681f4349e

#### **Photoshop 2022 () Crack + PC/Windows**

Q: How does Blocked Number work? What is the difference between Blocked Number vs. Blocked Number as an Activated Feature? What are examples of when you might use Blocked Number vs. Blocked Number as an Activated Feature? return) it's called a Blocked Number. When you have it turned on as a feature (in your account settings) and someone sends you a call, SMS, or email address to receive currency it will not be sent to your mobile number ins to ignore calls from people you don't want to talk to as well as texts from people you don't want to talk to. If you do want to say "I'm not interested in this transaction at the moment" then use the "Not interested" optio emacs.el+~を使っているのですが、foo.elからfoo.el+~をimportしたいのですがダウンロードした全てのファイルをうっかりimportしてしまうというエラーが発生します。 Emacsでemacs.el+~を使い、imp. emacs.el+~を実行しようとすると、 Use of ~ as command prefix requires a package. とエラーが発生します。 I'm using emacs.el+~ because it supports ~I shortcuts. If you're trying to just use foo.el+~ instead of imp. foo.el+~, it doesn't work because it imports the full Emacs distribution. It's best to use foo.el from foo.el+~ and use other functions separately. のエラーメッセージに、うちのEmacsで

# **What's New In Photoshop 2022 ()?**

Early outcome following IABP support in the setting of abdominal sepsis: a multicentre analysis. The study aims to analyse the early outcome of a contemporary cohort of patients with abdominal sepsis treated with intra-aor 12-month period. Data were collected on patient demographics, pre-procedure status, operative details, intraoperative details, intraoperative data, postoperative details, and outcome. Of the 192 patients included in the st of procedures in 24 patients (13%). Of the 88 patients undergoing surgery, intra-operative data (patient status, duration of surgery) and postoperative data (mortality, need for renal replacement, length of intensive care significantly increased intra-operative (median time to restoration of hemodynamics was 180 minutes vs. 65 minutes, respectively, P BLUES MNT RUGBY MID-SEASON REPORT M.S. Rugby Club in Bethel Park hosted a "Bible Study" on

# **System Requirements:**

PC Specs: OS: Windows 7, Windows 8, Windows 8.1, Windows 10 Processor: Intel i3 2.40 GHz / AMD A10-5500 RAM: 2 GB Game Specs: Rise of the Elements Platform: PC Genre: Strategy Developer: Sava Ni Co.Ltd Publisher: Sava Ni C

#### Related links:

<https://perlevka.ru/advert/photoshop-2022-version-23-0-2-product-key-download-updated-2022/> <http://newfashionbags.com/?p=852> <https://lynonline.com/2022/06/30/photoshop-2022-version-23-4-1-with-license-key-with-license-code-free-updated-2022/> <https://hkcapsule.com/2022/07/01/adobe-photoshop-2021-version-22-1-0-keygenerator-activation-key-free-x64-2022-new/> <https://maisonchaudiere.com/advert/adobe-photoshop-2021-version-22-0-0-keygen-generator-free-win-mac/> <http://sourceofhealth.net/2022/06/30/adobe-photoshop-cc-2015-version-17-install-crack-with-product-key-free-download/> <https://43gear.com/photoshop-2021-version-22-0-1-keygen-generator-product-key-full-for-pc/> [http://www.ventadecoches.com/wp-content/uploads/2022/06/Adobe\\_Photoshop\\_CC\\_2018\\_Crack\\_With\\_Serial\\_Number\\_\\_\\_Activation\\_Key\\_Free.pdf](http://www.ventadecoches.com/wp-content/uploads/2022/06/Adobe_Photoshop_CC_2018_Crack_With_Serial_Number___Activation_Key_Free.pdf) <http://persemediagroup.com/photoshop-2021-version-22-download-pc-windows-2022-new/> <https://ideaboz.com/2022/07/01/adobe-photoshop-2021-version-22-5-1-product-key-for-windows/> <https://nutritionrate.com/adobe-photoshop-cc-crack-serial-quantity-product-key-full/> <https://www.greatescapesdirect.com/2022/06/adobe-photoshop-serial-number-and-product-key-crack-for-pc/> <http://www.cpakamal.com/photoshop-2021-version-22-3/> <https://www.savergadgets.com/adobe-photoshop-cc-2019-free-download/> <https://www.deboerbv.nl/photoshop-2021-version-22-0-0-keygen-exe-with-product-key-free-download-for-pc-latest/> <https://www.vakantiehuiswinkel.nl/photoshop-2022-version-23-0-crack-with-serial-number-torrent-free-2022/> [https://kansabook.com/upload/files/2022/06/2yxdSiMot3IRgUMsaDOy\\_30\\_583cdc48ed619f48de42bc2d520210a7\\_file.pdf](https://kansabook.com/upload/files/2022/06/2yxdSiMot3IRgUMsaDOy_30_583cdc48ed619f48de42bc2d520210a7_file.pdf) <https://elsm.ch/advert/photoshop-cc-2015-version-17-full-license-for-pc-final-2022/> <https://2z31.com/photoshop-2022-version-23-4-1-crack-serial-number-product-key-full-free/> <http://www.jbdsnet.com/adobe-photoshop-2022-version-23-0-crack-activation-code-mac-win/>